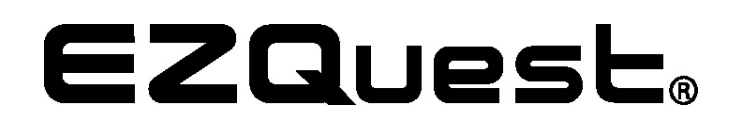

## **Bedienungsanleitung für Mini Display Port/Thunderbolt zu HDMI Kabel/Adapter (Kabel ArtNr. X40094) (Adapter ArtNr. X40096)**

1- Bitte packen Sie Ihr Mini-Display port zu HDMI Kabel/Adapter aus.

2- Verbinden Sie den mini-display port mit dem mini-display port Ihres MacBook's.

3- Verbinden Sie die HDMI Seite des Kabels mit Ihrem TV, Bildschirm, oder HDMI kompatiblen Projektor.

4- Bitte öffnen Sie die Systemeinstelleungen und wählen dort Sound.

5- Wählen Sie die gewünschten Sound Optionen für den HDMI port.

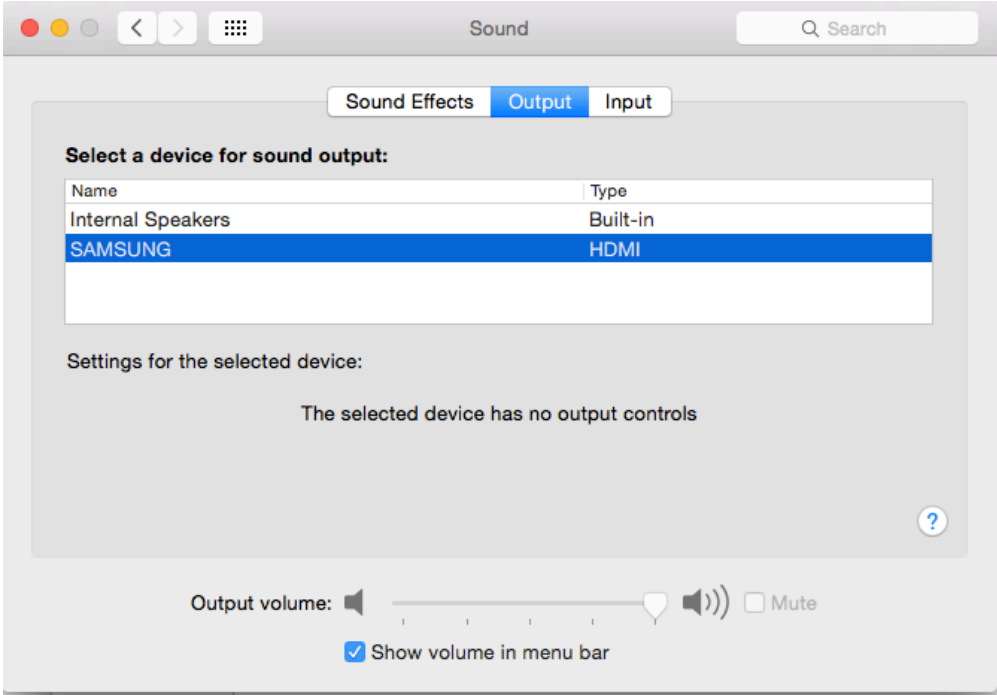

6- Ihr Kabel bzw. Adapter ist jetzt fertig Eingerichtet und kann nun verwendet werden.

Über Fragen und Anregungen freuen wir uns, bitte senden Sie diese an folgende Mail Adresse: support@ezq.com.

EZQuest, Inc. 1051 North Shepard Street Anaheim CA 92806 Phone (714) 666 1716 www.ezq.com